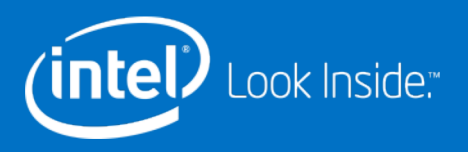

# APIs for Persistent Memory Programming

**MSST 2018**

**Andy Rudoff**

**NVM Software Architect**

**Intel Corporation**

DCG Data Center Group

# A Full-Stack Example

Using a key-value store as an example

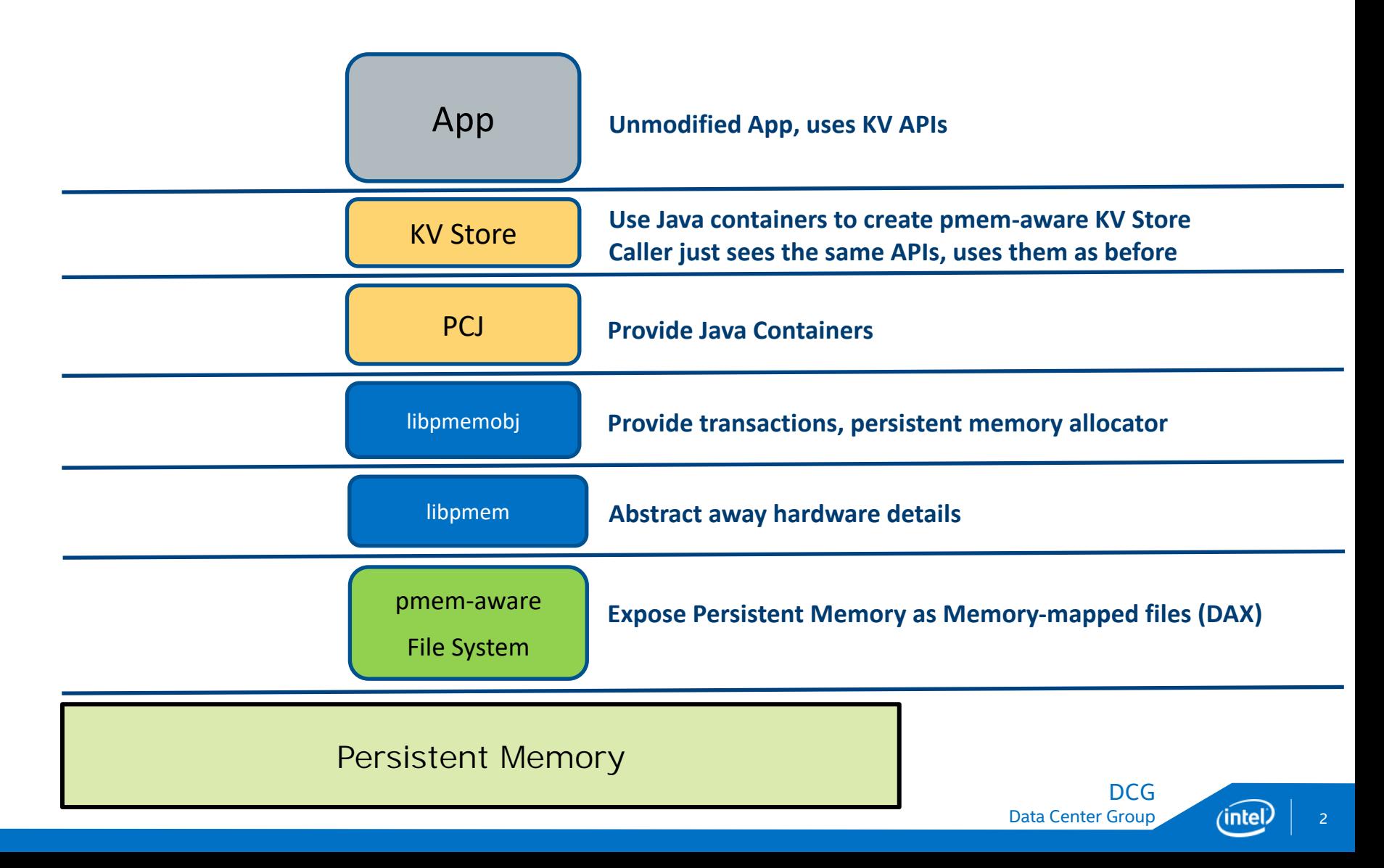

# Another Full-Stack Example

The app does everything

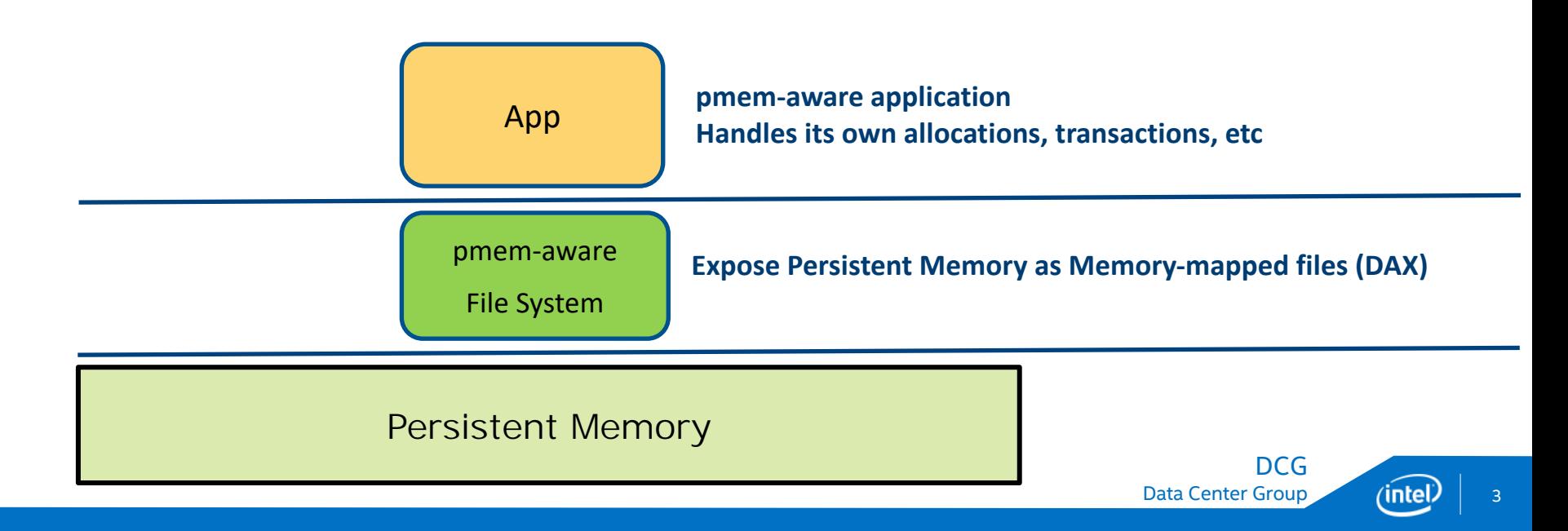

# Transparency Levels for pmem

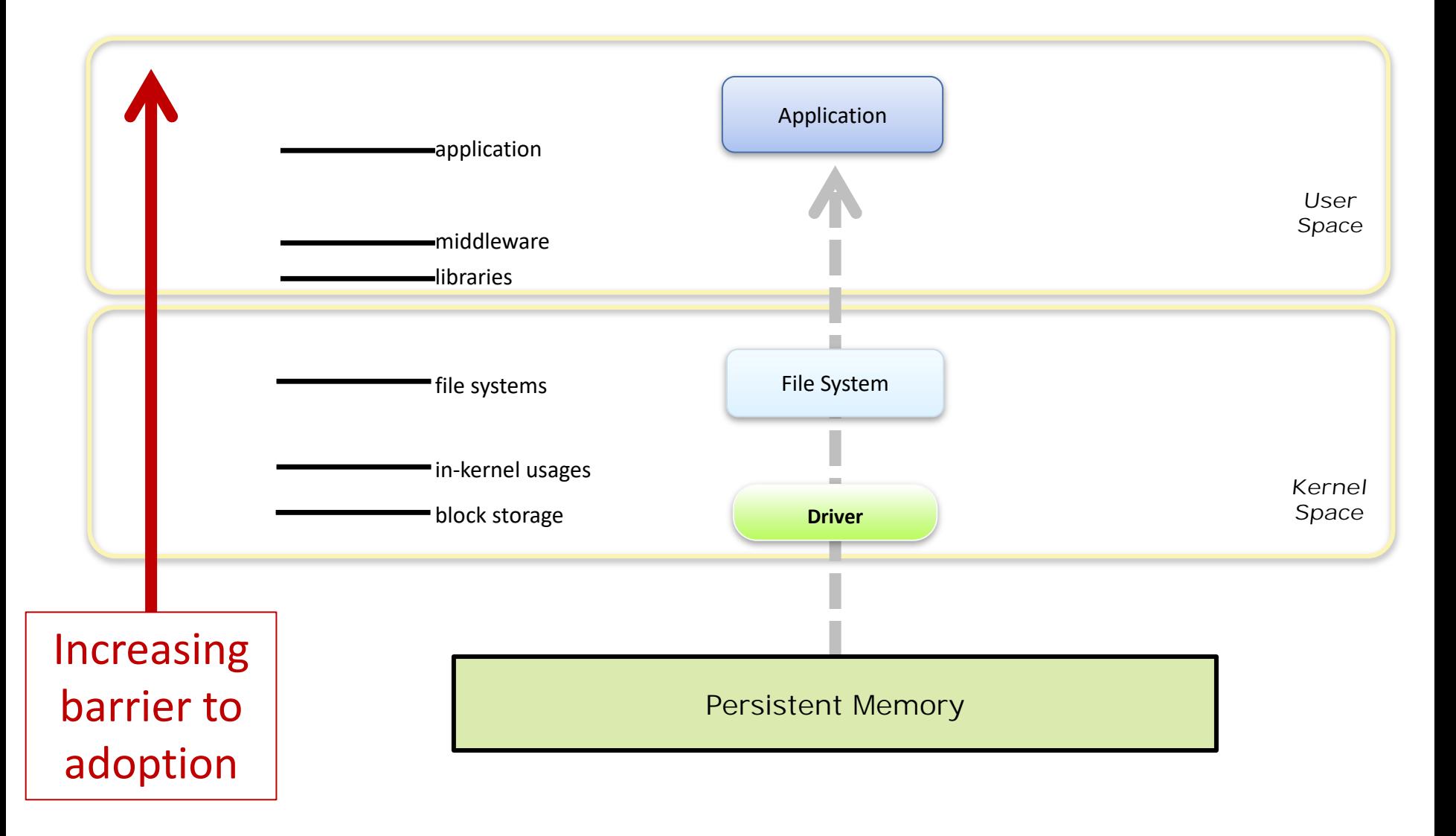

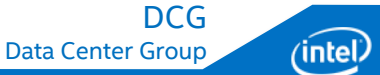

# Transparency Levels for pmem

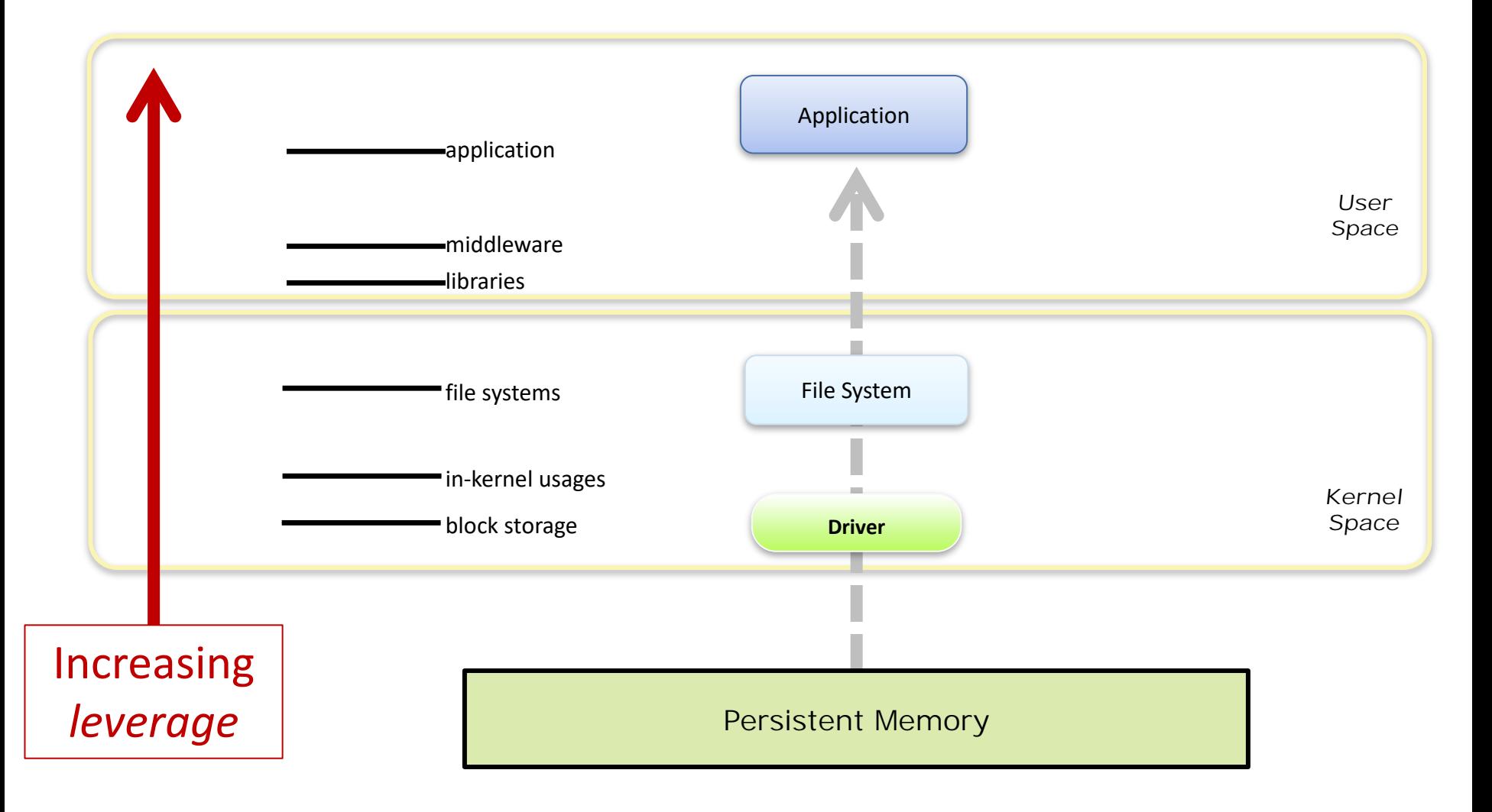

# Ancient History

#### June 2012

- § Formed the NVM Programming TWG
- **Immediate participation from key OSVs, ISVs, IHVs**

January 2013

- Held the first PM Summit (actually called "NVM Summit") January 2014
- § TWG published rev 1.0 of the NVM Programming Model

June 2017

§ Rev 1.2 published

#### And now…

- Programming model supported & shipping in multiple operating systems
- § APIs built on top of the programming model available

# The SNIA NVM Programming Model

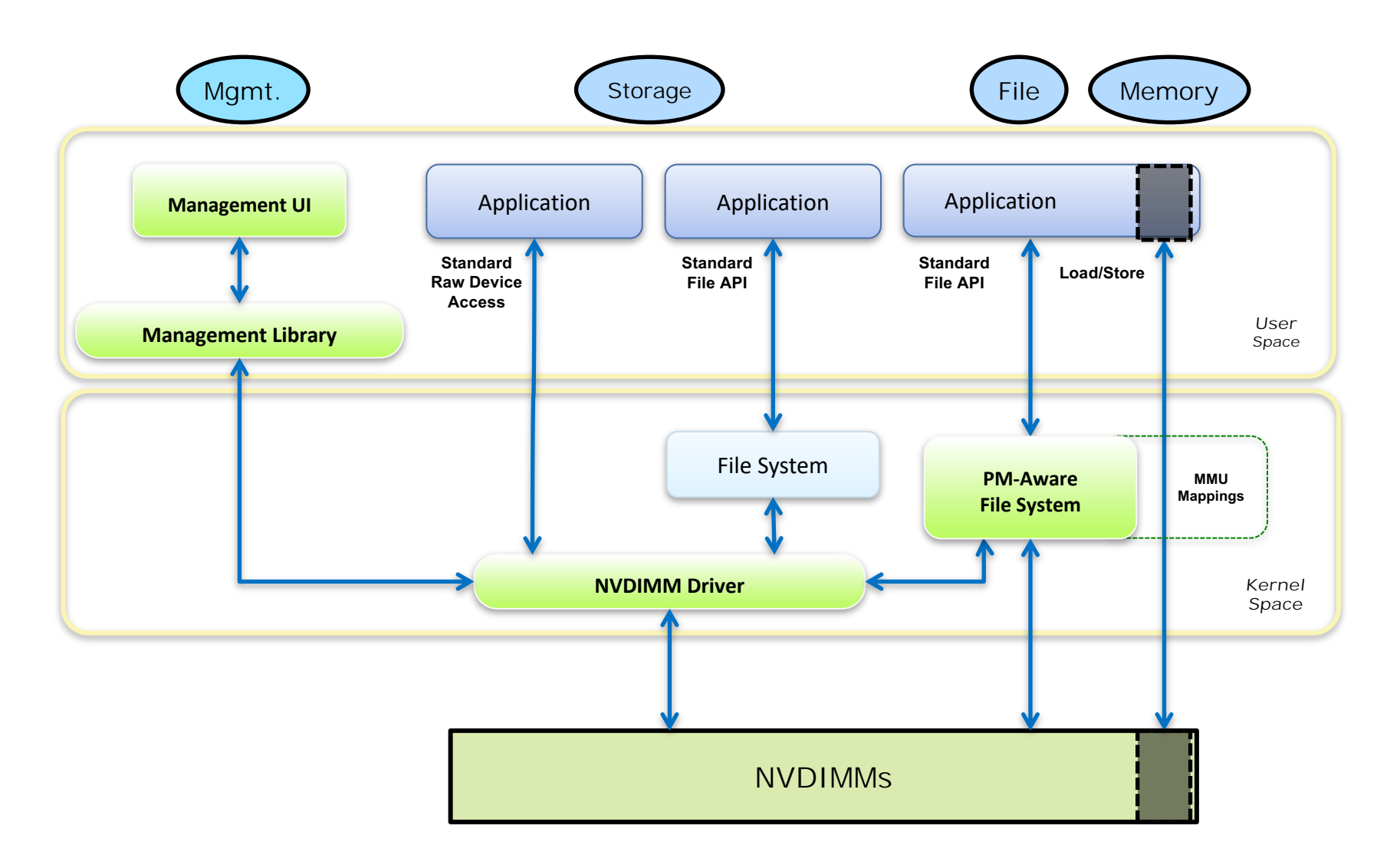

7

DCG

# Must Open File Before Mapping

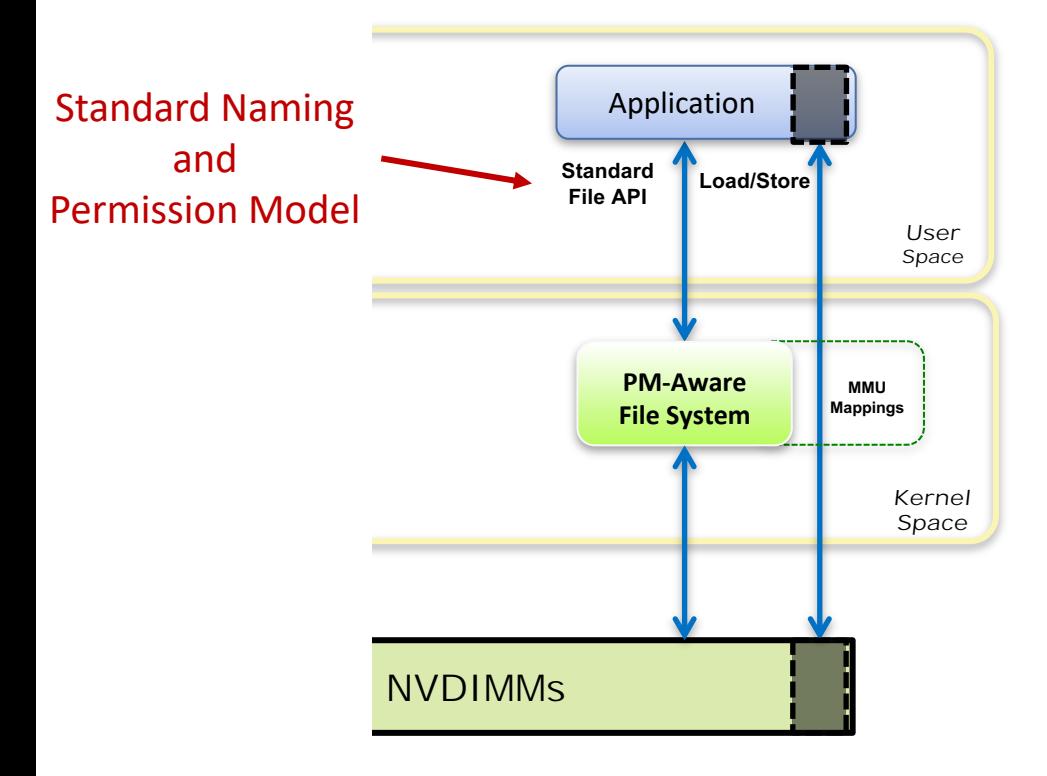

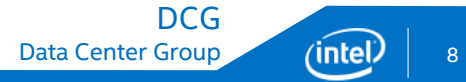

#### Direct Access Definition: no paging, no page cache use

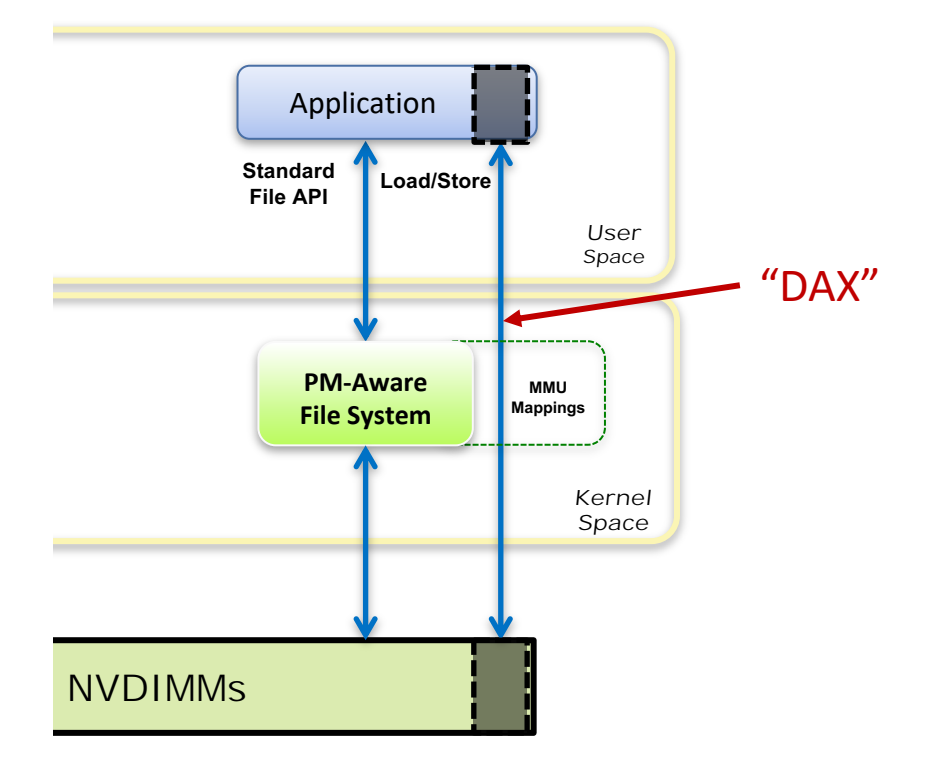

#### Direct Access

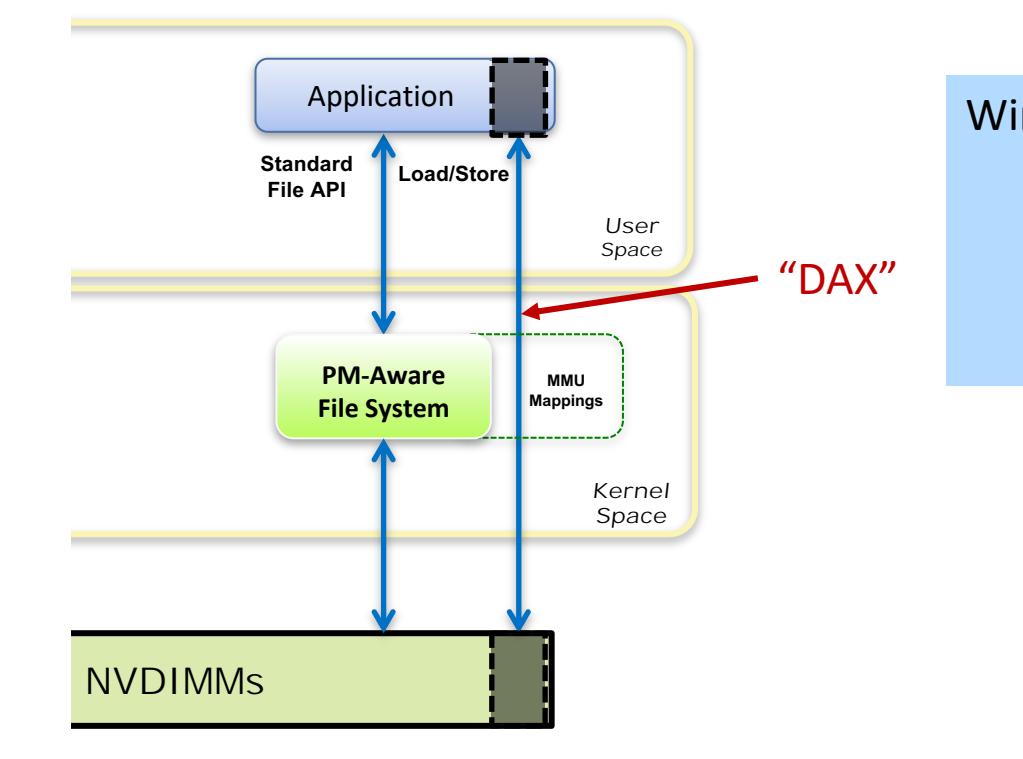

Windows: DAX Support is shipping NTFS is PM-Aware Some new APIs PMDK support

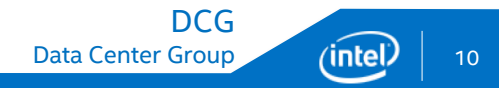

#### Direct Access

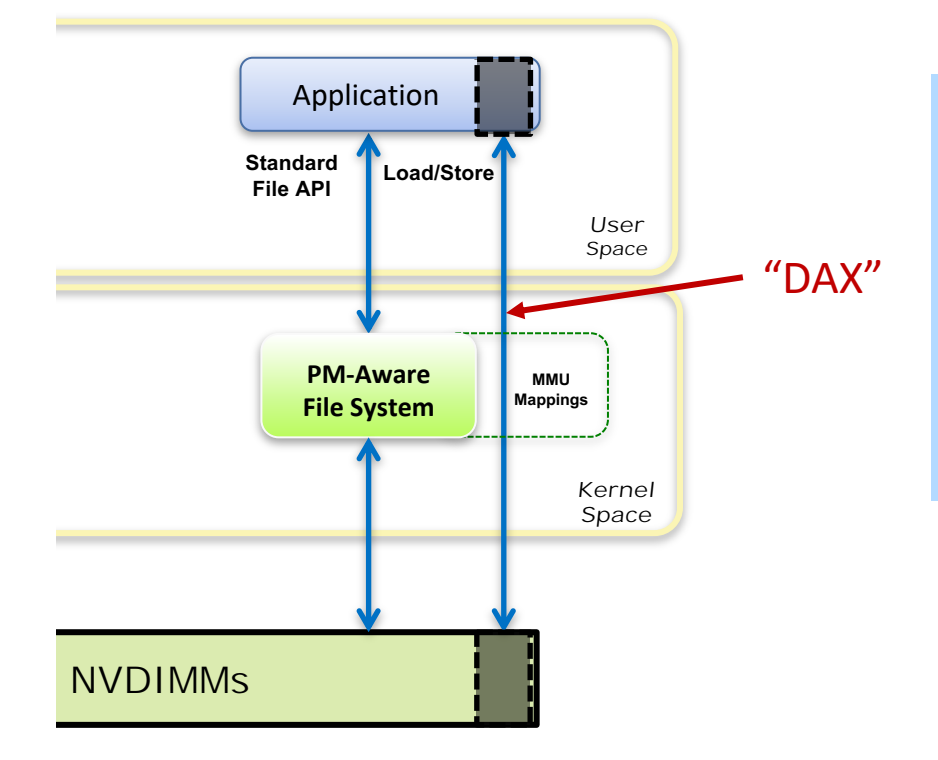

#### Linux:

DAX Support is shipping ext4 is PM-Aware XFS is PM-Aware PMDK support

More filesystems coming

#### Direct Access

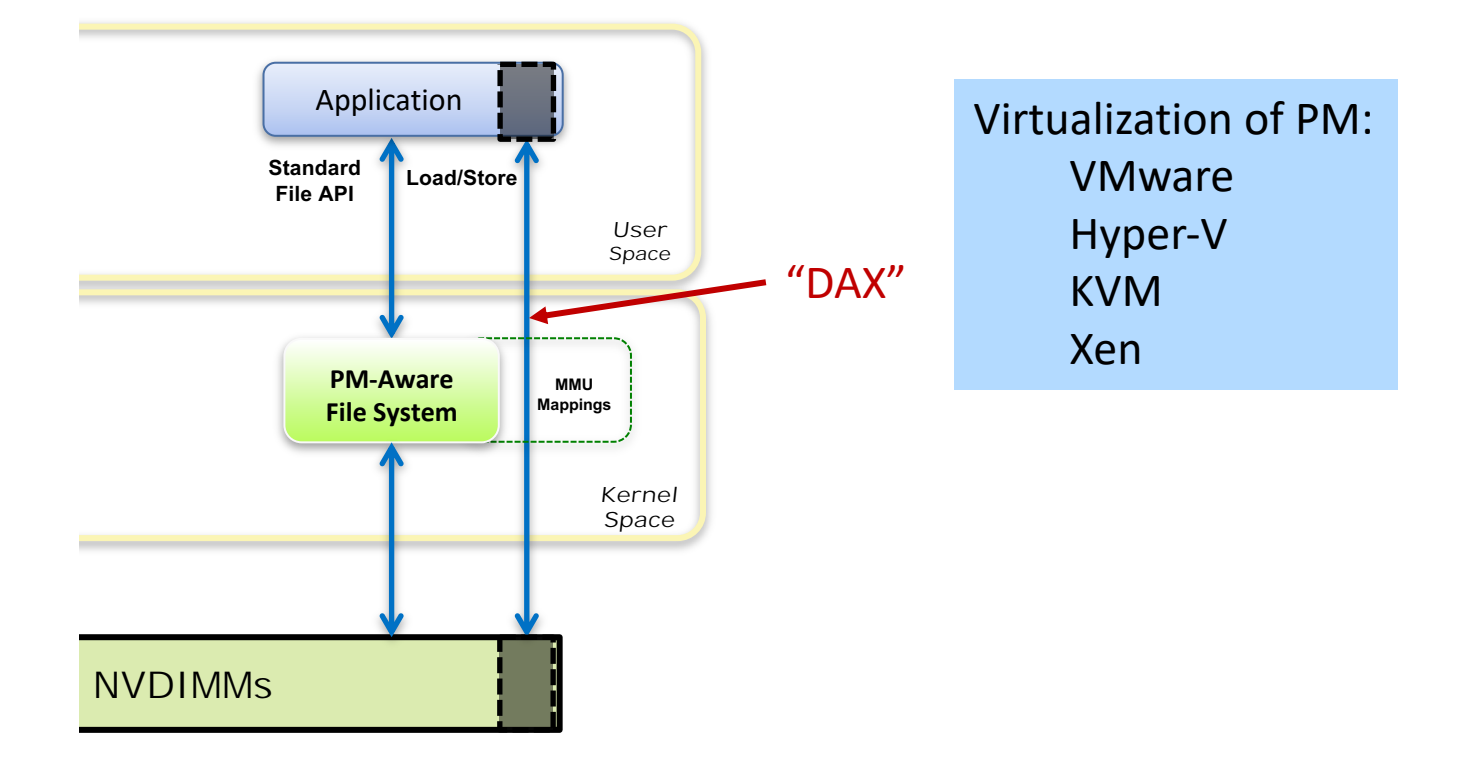

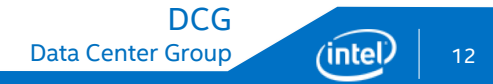

# Applications: Public Demos

• 2017 was an interesting year for demos...

#### SAP SAPPHIRE Oracle OpenWorld

• Built on the Persistent Memory programming model!

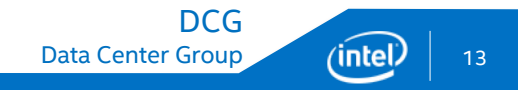

#### Intel Persistent Memory

#### **New Type of Memory**

- Persistent, Large Capacity & Byte Addressable
	- 6 TB per two-socket system
- DDR4 Socket Compatible
	- Can Co-exist with Conventional DDR4 DRAM DIMMs
- Cheaper than DRAM
- Availability
	- 2018

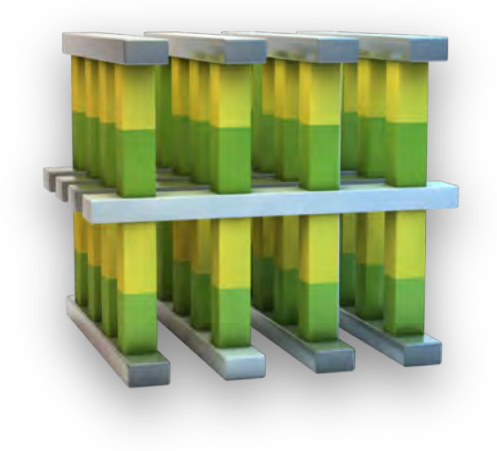

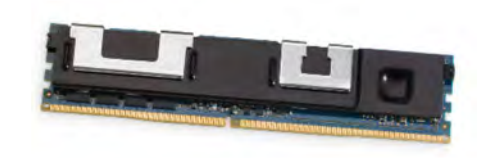

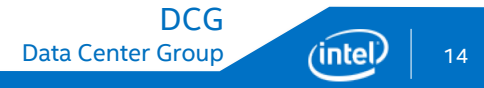

### trivial.c

fd = open(filename, O\_RDWR);

```
pmaddr = mmap(NULL, 4096, PROT_READ|PROT_WRITE, MAP_SHARED, fd, 0);
```
close(fd);

```
strcpy(pmaddr, "Hello, Persistent Memory!");
```

```
msync((void *)pmaddr, 4096, MS_SYNC);
```
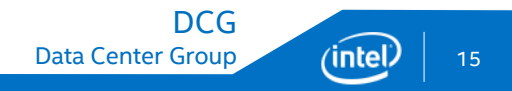

# trivial.c

fd = open(filename, O\_RDWR);

```
pmaddr = mmap(NULL, 4096, PROT_READ|PROT_WRITE, MAP_SHARED, fd, 0);
```
close(fd);

```
strcpy(pmaddr, "Hello, Persistent Memory!");
```

```
msync((void *)pmaddr, 4096, MS_SYNC);
```
- pmaddr could point to a really huge capacity terabytes!
	- Want some allocator like malloc/free/new or language integration
- strcpy is not atomic
- msync is not atomic
- Basic memory-mapped files are not transactional up to the caller

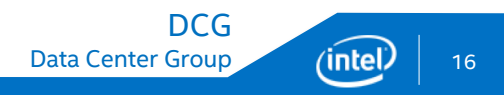

# Also, you should know…

#### msync now just flushes CPU caches

- no page cache with DAX
- Platforms may support "Optimized Flush"
- Flush changes from using user space instructions for performance
- Windows supports this
- **Example 1 Linux supports this with new MAP SYNC flag**
- Future platforms may have persistent CPU caches
- ACPI property tells you this
- Write future-proof code by looking at this property & skipping flushes
- Persistent Memory errors appear as memory errors
- For example: SIGBUS on an uncorrectable in Linux

#### The Persistent Memory Development Kit PMDK http://pmem.io

- PMDK is a collection of libraries
	- Developers pull only what they need
		- Low level programming support
		- Transaction APIs
	- Fully validated
	- Performance tuned.
- Open Source & Product neutral

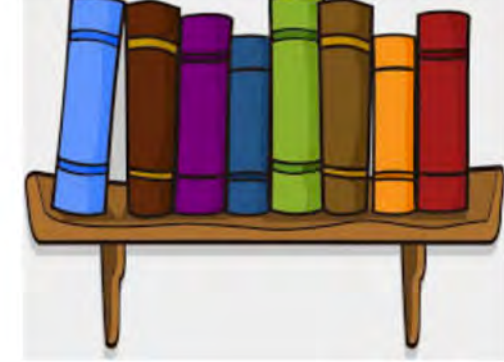

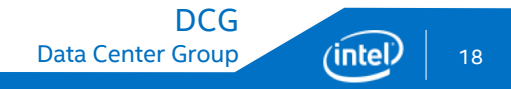

#### PMDK Libraries

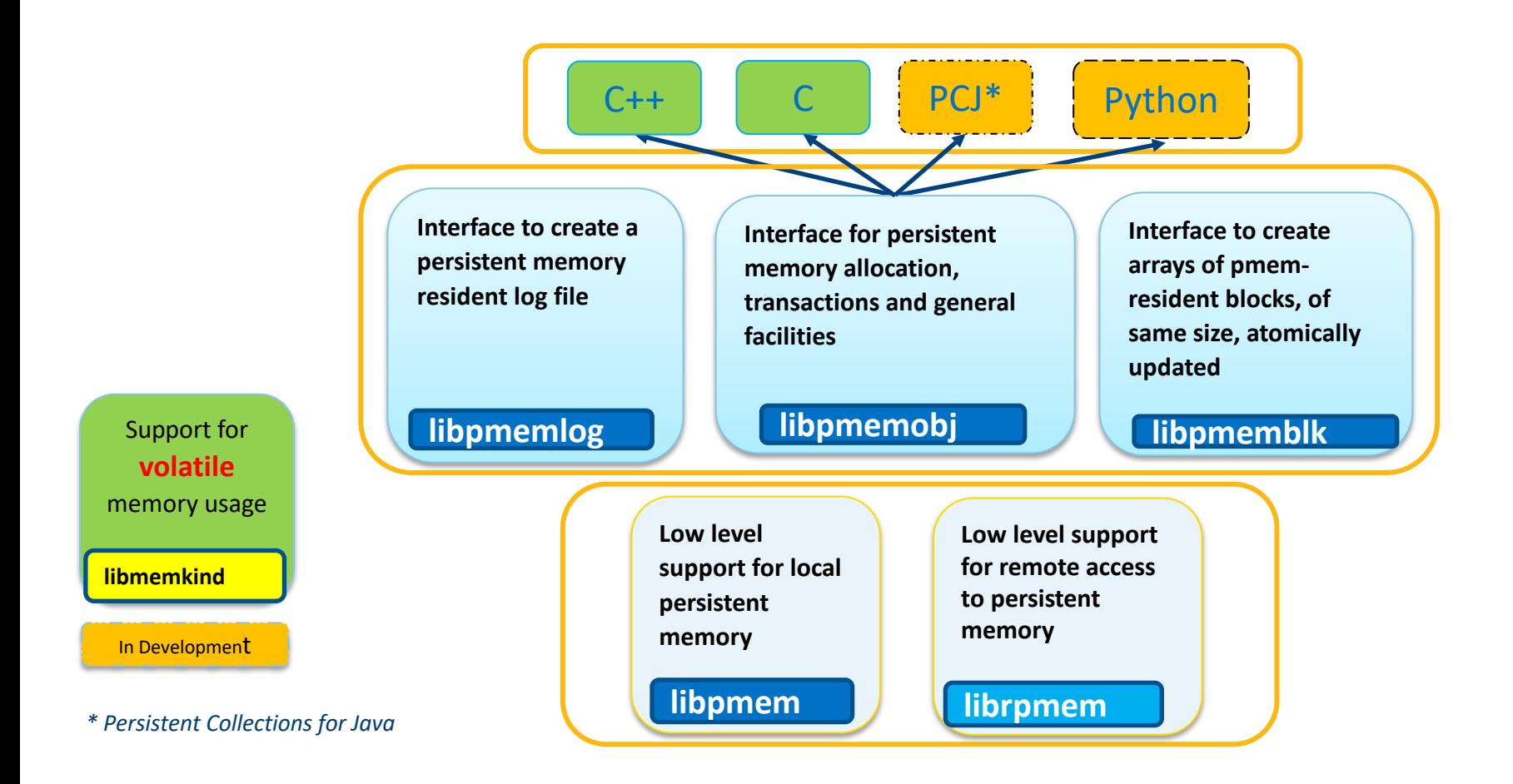

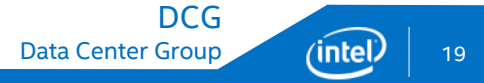

# Also, you should know…

PMDK libraries are validated to product quality

- Many hundreds of unit tests
- Many hundreds of system tests

We don't think we're all done now…

- Performance work continues, with some significant results
- Feature development continues
	- § RAS
	- More mature language integration (especially around C++)
	- More mature replication
- Still adding libraries
- Example: libpmemkv

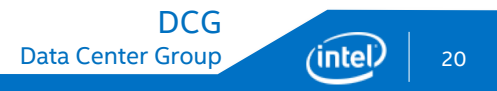

Ten libraries, tools, examples…

```
void push(pool_base &pop, uint64_t value) {
    transaction::exec_tx(pop, [&] {
        auto n = make_persistent<pmem_entry>();
        n->value = value;
        n->next = nullptr;if (head == nullptr) {
            head = \text{tail} = \text{n};
        } else {
            tail->next = n;
           tail = n;
        }
    });
}
```
Data Center Group (intel) 21

DCG

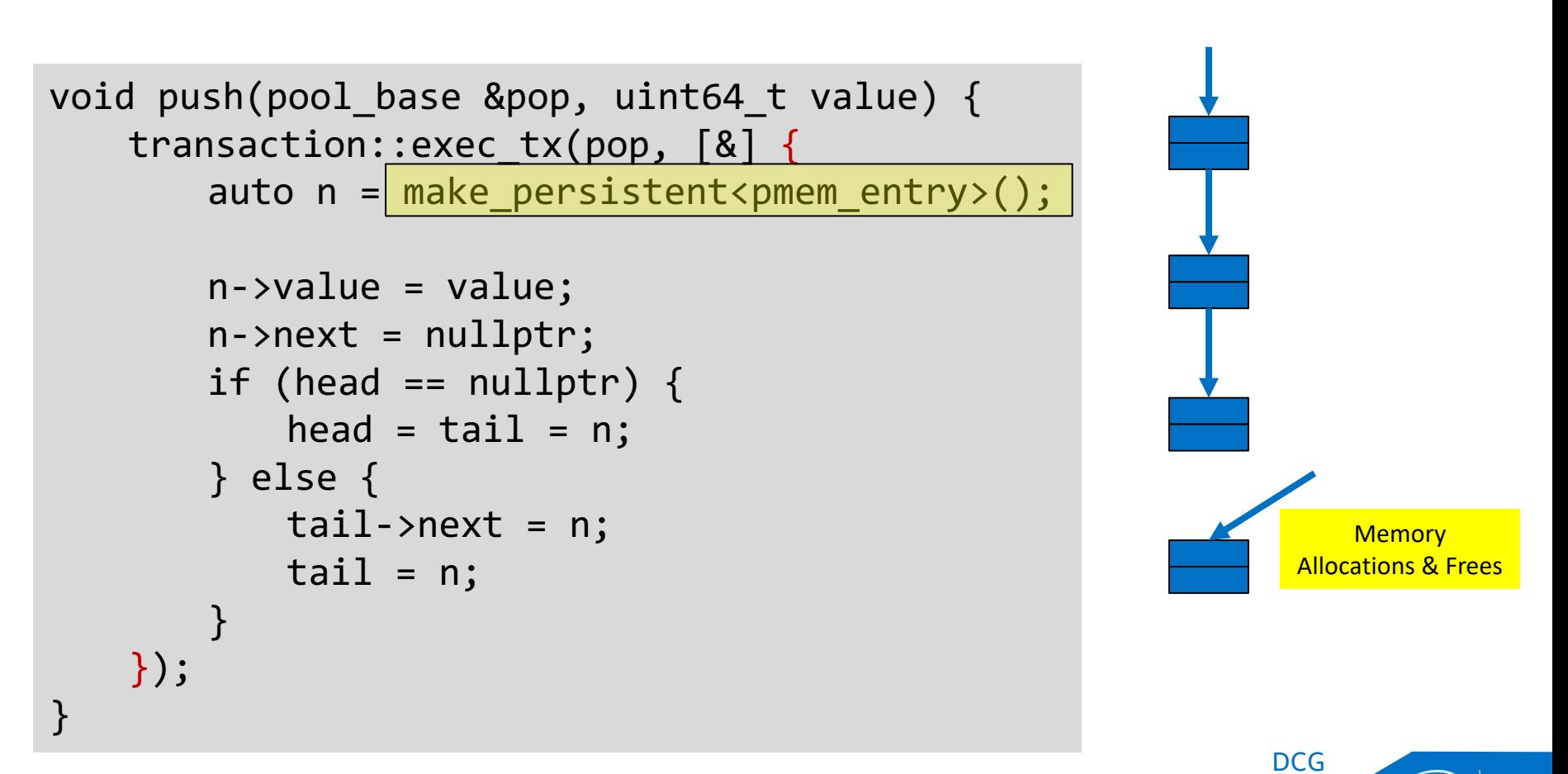

```
void push(pool_base &pop, uint64_t value) {
   transaction::exec_tx(pop, [&] {
       auto n = make persistent<pmem entry>();
```

```
n->value = value;
   n->next = nullptr;if (head == nullptr) {
      head = tail = n;} else {
       tail->next = n;
       tail = n;}
});
```
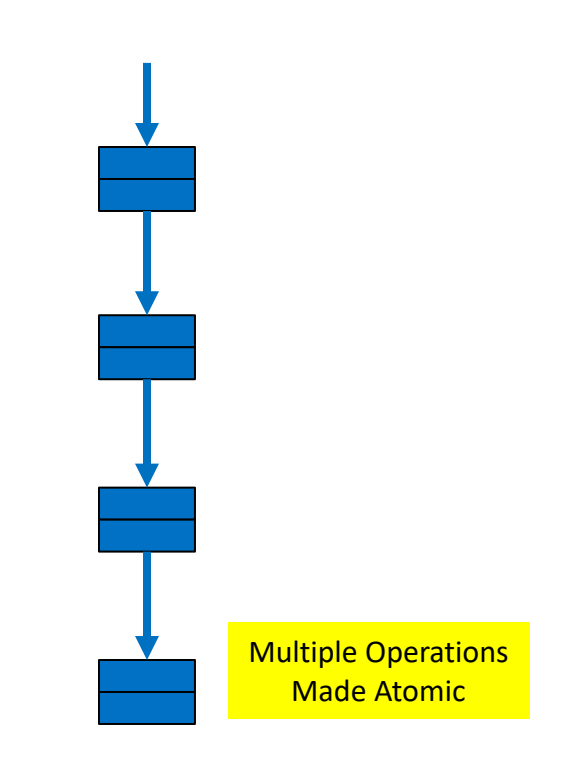

DCG

}

Complex transactions, allocation handled by libraries

- No "flush" calls to manage in most cases
- Each ISV doesn't have to re-invent
- Performance tuned (esp for future enhancements)
- Licensing is very liberal
- **Steal all the code you want!**
- PMDK is a convenience, not a requirement
- Build your own library if you like!

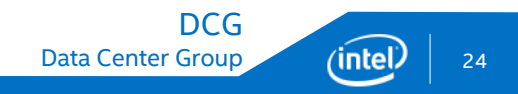

#### Persistent Collections for Java

...

...

PersistentIntArray data = new PersistentIntArray(1024); ObjectDirectory.put("My\_fancy\_persistent\_array", data); // no serialization data.set(0, 123);

> No flush calls. Transactional. Java library handles it all.

See "pilot" project at: https://github.com/pmem/pcj

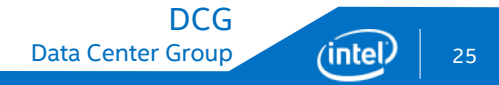

# A Full-Stack Example

Using a key-value store as an example

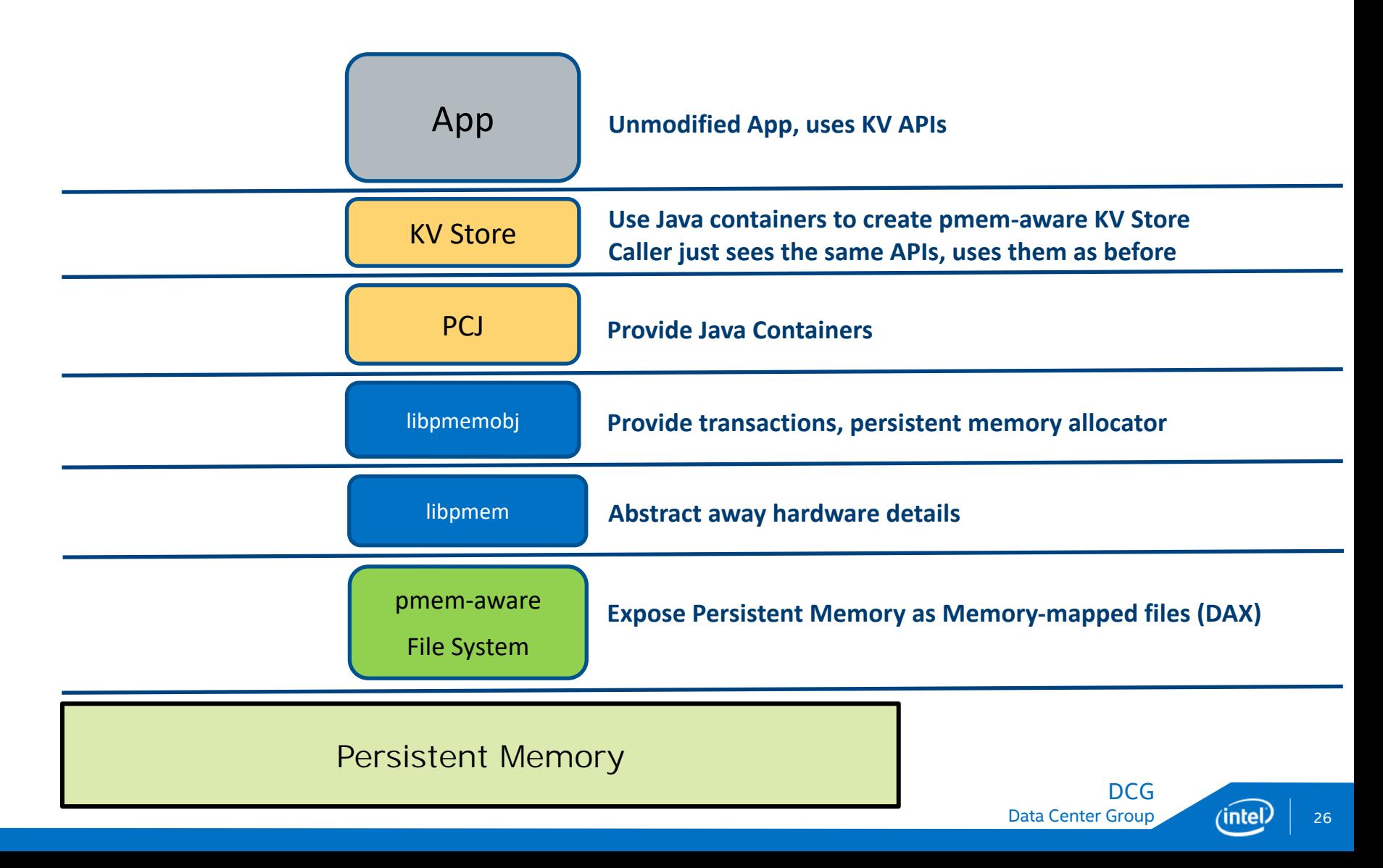

# SNIA TWG Ongoing Work

#### **Security**

■ PM Hardware Security Threat Model (balloting)

Remote persistent memory (via RDMA)

- Ongoing optimizations for RDMA worked in multiple forums
- Remote asynchronous flush (under discussion)
- Higher-level Semantics
- **E** As we learn more..

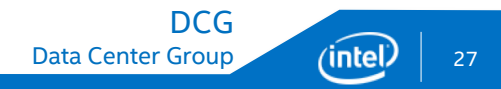

# More Information

#### <http://snia.org/PM>

- Specs, workgroups, webcasts, videos, presentations [http://pmem.io](http://pmem.io/)
- PMDK and other persistent memory programming information

#### <http://pmem.io/documents>

- Links to publications, standards, Windows & Linux info
- <http://software.intel.com/pmem>
- Intel Developer Zone for persistent memory programming